c Detlef Lannert ZIM

[Ausgangslage](#page-2-0) [Erste Schritte](#page-6-0) [Firewall reloaded](#page-9-0) [Regeldefinitionen](#page-11-0) [Resümee](#page-15-0)

Firewall-Administration in einem größeren Netzwerk GUUG-Frühjahrsfachgespräch 2008

Detlef Lannert

<span id="page-0-0"></span>Zentrum für Informations- und Medientechnologie der Heinrich-Heine-Universität Düsseldorf

München, 14. 03. 2008

### Wer hin ich?

[Ausgangslage](#page-2-0) [Erste Schritte](#page-6-0) [Firewall reloaded](#page-9-0) [Regeldefinitionen](#page-11-0) [Resümee](#page-15-0)

Firewall-[Administration](#page-0-0) c Detlef Lannert ZIM

### • Detlef Lannert

- Dipl.-Mathematiker
- wiss. Beschäftigter beim Zentrum für Informations- und Medientechnologie der Heinrich-Heine-Universität Düsseldorf

(d. h., beim früheren Universitätsrechenzentrum)

- Schwerpunkte: Netzwerke, IT-Sicherheit, Linux
- Hobby-Missionar für Linux, Python, freie Software; Koautor "Linux im Netzwerk" (A-W)

 c Detlef Lannert ZIM

[Ausgangslage](#page-2-0) [Erste Schritte](#page-6-0) [Firewall reloaded](#page-9-0) [Regeldefinitionen](#page-11-0) [Resümee](#page-15-0)

# Ein größeres Netzwerk??

Das ist etwas geprahlt – für uns heißt das:

- Universitätsnetzwerk (Campus-Uni)
- früher mal mehr als 20 000 Studierende
- 3 größere und 2 kleinere Fakultäten
- mehr als 7000 Endsysteme
- ca. 40 "eigenständige" Bereiche mit separaten Subnetzen und VLANs
- durchgehendes Backbone, jetzt 10 GBit
- zwei separate Leitungen zum Provider (je 100 MBit)

<span id="page-2-0"></span>Also: "größer"  $==$  zu groß für reine Handarbeit

 c Detlef Lannert ZIM

[Ausgangslage](#page-2-0) [Erste Schritte](#page-6-0) [Firewall reloaded](#page-9-0) [Regeldefinitionen](#page-11-0) [Resümee](#page-15-0)

# Warum Firewalling?

- Die Beschwerden
	- unserer Nutzer über Angriffe von außen
	- externer Internet-Bewohner über unsere Nutzer
	- interner Nutzer über Angriffe aus anderen Instituten bzw. Fakultäten

nahmen exponentiell zu;

- ebenso der Zeitaufwand, um diesen nachzugehen.
- Externe Ko-Administration, PFUH (Populäre Fileserver mit Daten unbekannter Herkunft), Hausbesuch der Kripo, . . .
- Innerhalb der Bereiche sorgen lokale Firewalls und die Autorität der Chefs (oder der Stärkeren) meist für Frieden *⇒* Filterung an Bereichsgrenzen angesagt
- Firewalling ist einfach "state of the art"

 c Detlef Lannert ZIM

[Ausgangslage](#page-2-0) [Erste Schritte](#page-6-0) [Firewall reloaded](#page-9-0) [Regeldefinitionen](#page-11-0) [Resümee](#page-15-0)

# Warum (eigene) Linux-Lösung?

- Linux-Netfilter ist leistungsfähig, flexibel, vielseitig
- Übersichtliche Konfiguration durch Unterprogrammtechnik für die Firewall-Regeln
- Keine VLAN-Beschränkungen
- IP-Routing (Kernel), Routing-Protokolle (Quagga) ja, auf der Firewall!
- Weitgehende Debugging- und Analysemöglichkeiten
- Knowhow (und Hingabe) waren vorhanden

 c Detlef Lannert ZIM

#### [Ausgangslage](#page-2-0) [Erste Schritte](#page-6-0) [Firewall reloaded](#page-9-0) [Regeldefinitionen](#page-11-0) [Resümee](#page-15-0)

### Netzstruktur

#### Ein etwas vereinfachter Blick auf das HHU-Netz:

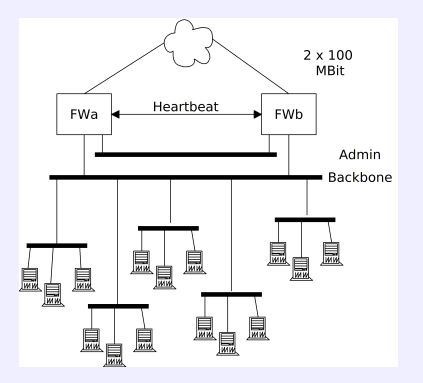

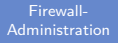

 c Detlef Lannert ZIM

[Ausgangslage](#page-2-0) [Erste Schritte](#page-6-0) [Firewall reloaded](#page-9-0) [Regeldefinitionen](#page-11-0)

[Resümee](#page-15-0)

Erste Schritte

Wir haben klein angefangen:

- 2 Transtec-Rackmount-PCs
- zuerst nur Inhouse-Netz (und das nur teilweise)
- Routing weiterhin durch zwei Cisco-Router
- Failover der Gateway- und Routing-Adressen durch Heartbeat (active-active)
- Inbound- und Outbound-Filterung!

Spannende Fragen:

- Läuft das stabil genug?
- Klappt das Clustering?
- Leistungsfähig genug?
- <span id="page-6-0"></span>• Bleibt es handhabbar?

 c Detlef Lannert ZIM

[Ausgangslage](#page-2-0) [Erste Schritte](#page-6-0) [Firewall reloaded](#page-9-0) [Regeldefinitionen](#page-11-0) [Resümee](#page-15-0)

### Erste Erfahrungen

- Stabilität: OK, auch im Dauerbetrieb zeitweise allerdings Probleme mit GF-Kartentreiber; Serverausfälle zum Ende der Garantiezeit
- Clustering: OK, aber Gefahr von Split-Brain-Situationen; eigene Resource-Prozeduren sinnvoll
- Leistungsfähigkeit: OK aber einige sysctl-Parameter verändern
- Handhabbarkeit: OK mit geeigneter Software-Unterstützung

 c Detlef Lannert ZIM

[Ausgangslage](#page-2-0) [Erste Schritte](#page-6-0) [Firewall reloaded](#page-9-0) [Regeldefinitionen](#page-11-0) [Resümee](#page-15-0)

# Akzeptanzfragen

- Scheibchenweise Ausweitung auf die anderen Subnetze
- Vorher mit den Anwendern sprechen
- Feste Ansprechpartner / Koordinatoren benennen lassen
- Änderungswünsche über diese kanalisieren
- Beratungsmöglichkeiten ("Ihr wollt das nicht mit FTP machen!")
- Nur wenige Dienste (Ports) werden tatsächlich benötigt
- Die meisten Anwender merken nichts (Nachteiliges)
- Nur einzelne Poweruser "brauchen" weitreichende Freigaben
- Viel Verständnis und Rückhalt bei den Institutsleiter(inne)n, Dekanen etc.

#### c Detlef Lannert ZIM

[Ausgangslage](#page-2-0) [Erste Schritte](#page-6-0) [Firewall reloaded](#page-9-0) [Regeldefinitionen](#page-11-0)

[Resümee](#page-15-0)

### Veränderungen

- Neue Hardware: 2 SunFire X4200, je 2 Dual-Core-AMD 2,2 GHz, 4 GByte
- Separates Administrationsnetz (2 kleine Server als HA-Cluster)
- Weiterentwickelte Programme / Prozeduren zur Administration
- Logging remote über Syslog-NG
- Routing auf die Firewalls übertragen, OSPF mit Provider
- <span id="page-9-0"></span>• Nebenjobs für die Firewalls: DHCP-Server, MAC-Erfassung (einige andere konnten verhindert werden)

 c Detlef Lannert ZIM

[Ausgangslage](#page-2-0) [Erste Schritte](#page-6-0) [Firewall reloaded](#page-9-0) [Regeldefinitionen](#page-11-0) [Resümee](#page-15-0)

# Neuere Erfahrungen

- Hardware läuft stabil (ist noch in der Garantiezeit! ;) auch die Netzwerkkarten
- CPU-Auslastung gering (unter 10% bei 500 MBit/s)
- Latenz nicht spürbar
- Zahlreiche Ausfälle (z. B. einer Außenleitung) blieben praktisch unbemerkt
- Einige Anwendungen sind filterfeindlich und schlecht dokumentiert
- Änderungshäufigkeit für den Regelsatz: ca. 150/Jahr
- Ansonsten läuft das so vor sich hin
- Debian "stable" hat sich gut bewährt

 c Detlef Lannert ZIM

[Ausgangslage](#page-2-0) [Erste Schritte](#page-6-0) [Firewall reloaded](#page-9-0) [Regeldefinitionen](#page-11-0) [Resümee](#page-15-0)

# Verkehrsregeln

- Die iptables-Kommandos will man nicht von Hand eintippen
- Andererseits sind komplexe Abhängigkeiten von (fremder oder anfälliger) Software zu vermeiden "Ich kann Ihnen das erst freischalten, wenn ich eine neue Version von XYZ habe."
- Erstmal naheliegend: Shell-Prozeduren
- Schnell kommen einige ausgefuchste Shell-Funktionen hinzu
- Irgendwann skalieren Geschwindigkeit, Programmierund Pflegeaufwand nicht mehr
- <span id="page-11-0"></span>• Dann erfindet man halt einen neuen Regelgenerator (mit GUI? Nein, mit einer neuen Makrosprache)

 c Detlef Lannert ZIM

[Ausgangslage](#page-2-0) [Erste Schritte](#page-6-0) [Firewall reloaded](#page-9-0) [Regeldefinitionen](#page-11-0) [Resümee](#page-15-0)

### Beispiel: Shell-Prozedur

Zugriff mit NTP und Time auf Zeitserver erlauben:

for server in 134.99.128.79 134.99.128.80; do for proto in tcp udp; do for port in 37 123; do iptables -A \$chain -d \$server \ -p \$proto –dport \$port \ -j ACCEPT done

done

done

Durch Zusatzmodule wie multiport wird es letztlich auch nicht einfacher!

 c Detlef Lannert ZIM

[Ausgangslage](#page-2-0) [Erste Schritte](#page-6-0) [Firewall reloaded](#page-9-0) [Regeldefinitionen](#page-11-0)

[Resümee](#page-15-0)

# Firewall-Regeln 3.0

- Regelgenerierung jetzt auf den Admin-Rechnern
- Angepaßte Makrosprache: Möglichst übersichtlich, nicht geschwätzig, listenorientiert, mächtig
- Source-Verwaltung mit VCS (Mercurial)
- Interpreter in Python implementiert (mit Pyparsing)
- Eingabedateien für iptables-restore -n (sind notfalls editierbar!)
- Anbindung an Datenbanktabellen (z. B. für Subnetze)
- siehe Beispieldateien!

 c Detlef Lannert ZIM

[Ausgangslage](#page-2-0) [Erste Schritte](#page-6-0) [Firewall reloaded](#page-9-0) [Regeldefinitionen](#page-11-0) [Resümee](#page-15-0)

### Verwaltungsakte

Shell-Kommandos für administrative Aktionen auf den Firewalls:

hhufw status all hhufw start okklumentik hhufw showrules –less arithmantik hhufw loadrules arithmantik hhufw stop all

 c Detlef Lannert ZIM

[Ausgangslage](#page-2-0) [Erste Schritte](#page-6-0) [Firewall reloaded](#page-9-0) [Regeldefinitionen](#page-11-0) [Resümee](#page-15-0)

# Schlußbemerkungen (aus Admin-Sicht)

- Schuldzuweisungen an die Firewall bei Netzproblemen sind üblich, aber meist unberechtigt
- Gute Diagnosemöglichkeiten (arping, ip route, ip neigh, tcpdump, Netfilter-Counter)
- Gelegentliches kontrolliertes Failover (und auch mal ein Reboot) ist sinnvoll
- Infizierte Rechner fallen auf (im Log); IDS geplant
- Besondere "manuelle" Rulechains zum Abblocken von Problembären drinnen oder draußen sind nützlich
- Keine Begeisterung für NAT
- <span id="page-15-0"></span>• Besserer (Tag- und) Nachtschlaf

Firewall-[Administration](#page-0-0) c Detlef Lannert ZIM

[Ausgangslage](#page-2-0) [Erste Schritte](#page-6-0) [Firewall reloaded](#page-9-0) [Regeldefinitionen](#page-11-0)

[Resümee](#page-15-0)

### Ihre Fragen sind willkommen!

#### <span id="page-16-0"></span>Kontakt: lannert@uni-duesseldorf.de